# Exprimer un résultat en physique

### PCSI 2023 – 2024

En physique, on cherche souvent à exprimer une grandeur.<sup>1</sup>

Par exemple, la température *T* en un point de cette pièce peut être calculée ou mesurée. Le résultat pourra s'exprimer en ° C (degré Celsius) , K (Kelvin) ou encore ° F (degré Fahrenheit) avec un certain nombre de décimales et une certaine incertitude (dixième de degré par exemple).

Cette fiche a pour but de faire le point sur comment exprimer correctement le résultat d'un calcul, d'une application numérique ou d'une mesure.

Il s'agit de faire preuve d'un minimum de méthode, de rigueur et d'esprit critique : on sera en effet amené à vérifier systématiquement l'homogénéité du résultat et sa cohérence puis à l'écrire convenablement (unité adaptée, nombre de chiffres significatifs et incertitude si nécessaire).

## **I Homogénéité d'un résultat**

### **1. Dimensions fondamentales**

 $\overline{O}$ 

Le système international (SI) comporte sept dimensions fondamentales

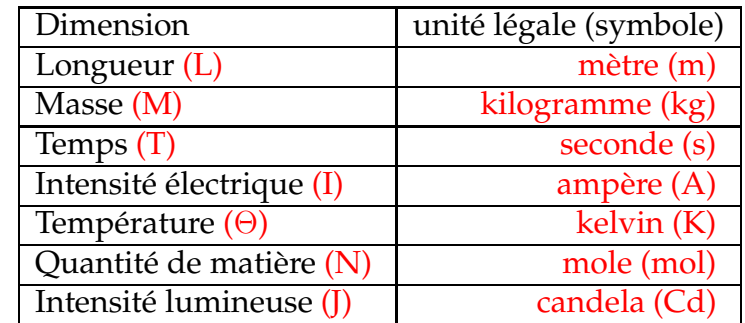

On parle souvent du système MKSA.

**Attention, si vous exprimez une grandeur physique sans son unité, le résultat est systémati quement considéré comme faux.**

### **2. Dimension et unité**

Une dimension (température, longueur, énergie, angle ...) peut s'exprimer en différentes unités et multiples plus ou moins adaptées.

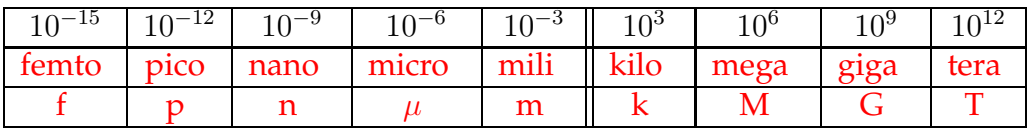

1. propriété de la nature qui peut être quantifiée par la mesure ou le calcul, et dont les différentes valeurs possibles s'expriment à l'aide d'un nombre généralement accompagné d'une unité de mesure.

Il ne faut pas confondre dimension et unité : à une dimension peuvent correspondre plusieurs unités.

Par convention lorsqu'on parle de la dimension d'une grandeur (distance Terre – Lune  $d_{TL}$  par exemple) on la place entre crochets. Ici, on pourra noter  $[d_{TL}] = L$  (il s'agit d'une longueur) et  $d_{TL} = 384.10^3$  km = 384.10<sup>6</sup> m.

Dans le cas particulier d'une grandeur "sans dimension" (nombre *N* d'étudiants de la classe, angle sous lequel on voit le Soleil depuis la Terre *θ* ...), on note 1 (un) ([*θ*] = 1).

### **3. Vérifier l'homogénéité d'un résultat**

C'est une habitude que vous devez prendre le plus vite possible aussi bien à l'écrit qu'à l'oral.

**Intérêt :** cette technique, qui n'a pas son équivalent dans d'autres matières, permet de détecter d'éventuelles erreurs de calcul ou de lever un doute sur une formule (une relation exacte est forcément homogène, c'est une condition nécessaire mais pas suffisante).

Ainsi, faire une erreur de calcul est excusable mais **encadrer un résultat non homogène est une faute lourde.**

**Principe :** vérifier l'homogénéité d'une ligne de calcul (ou d'un résultat) consiste essentiellement à contrôler :

- que l'on additionne (ou soustrait) uniquement des grandeurs de même dimension (si *m* = 114 kg et *h* = 1*,*92 m, écrire *m* + *h* n'a aucun sens),
- $\bullet$  que de chaque coté du signe = les grandeurs ont même dimension (*h* = −*m* n'a pas plus de sens),
- que les arguments des fonctions (type exponentielle, cosinus etc...) sont de dimension 1 (exp(*h*) n'a pas de sens, au contraire de exp *h*  $\frac{h}{h_0}\Big)).$

**Détermination de la dimension d'une grandeur :** il est impossible d'additionner ou soustraire des grandeurs de dimension différentes mais il est au contraire tout à fait possible et courant d'en multiplier ou diviser.

L'unité de la grandeur obtenue est alors respectivement le produit ou le rapport de l'unité des autres grandeurs. Inversement, la connaissance de l'unité d'une grandeur permet de retrouver sa dimension.

- L'accélération de pesanteur *g* s'exprime en  $\text{m.s}^{-2}$  ce qui implique  $[g] = L.T^{-2}$ .
- Le volume d'une boule de rayon *R* est donné par la relation  $V = \frac{4}{3}$  $\frac{4}{3}\pi R^3$ . On en déduit la dimension du volume :  $[V] = [\frac{4}{3}][\pi][R^3] = [R]^3 = L^3$ .
- Ainsi, tout volume a la dimension d'une longueur au cube et peut donc s'exprimer en  $m<sup>3</sup>$ Ainsi, tout volume a la dimension d'une longueur au cube et pe<br>(unité légale) ou litre (L), pouce cubique (in<sup>3</sup>) ... (unités dérivées).
	- La masse volumique *ρ* d'un échantillon de cuivre est le rapport de sa masse *m* par son volume  $V: \rho = \frac{m}{V}$  $\frac{m}{V}$  et on notera  $[\rho]=\frac{[m]}{[V]}=\frac{{\rm M}}{\rm L}^3$  $\frac{M}{L^3} = M.L^{-3}$
	- La densité d'une phase condensée (solide ou liquide) est définie comme la masse volumique de l'objet divisée par la masse volumique de l'eau : *d* = *ρ*  $\frac{\rho}{\rho_{\rm eau}}$ , d'où  $[\rho]=\frac{[\rho]}{[\rho_{\rm eau}]}=1.$
	- Une pulsation *ω* d'un signal électrique sinusoïdal (ou vitesse angulaire en mécanique) est liée à sa période *T* et sa fréquence *f* par la relation

$$
\omega = 2\pi f = \frac{2\pi}{T}
$$

sa dimension est donc  $[\omega] = [2\pi][f] = [f] = [T]^{-1} = T^{-1}$ .

On remarque que *ω* et *f* ont la même dimension mais on exprime le plus souvent *ω* en rad.s<sup>−</sup><sup>1</sup> et *f* en Hz (Hertz).

**Dimension lors de la dérivation d'une fonction :** La notation  $\frac{dE_c}{dt}$  représente en physique la dérivée de la fonction *Ec*(*t*) par rapport à la variable *t*.

Cette notation est **très importante** pour les dimensions physiques. La définition mathématique de la dérivée d'une fonction *f* en un point *x* est :

$$
f'(x) = \lim_{\mathrm{d}x \to 0} \frac{f(x + \mathrm{d}x) - f(x)}{\mathrm{d}x} = \frac{\mathrm{d}f}{\mathrm{d}x}(x)
$$

On en déduit la dimension de  $[f'(x)] : [f(x)]/[x]$  ce qui apparait bien dans la notation physique d*f* d*x* , mais pas dans la notation *f* ′ .

Remarque : on utilise parfois la notation *g*˙ pour désigner la dérivée d'une fonction *g* par rapport au temps :  $\dot{g} = \frac{dg}{dt}$  $\frac{\mathrm{d}g}{\mathrm{d}t}$ .

**Méthode de vérification :** vérifier que l'on n'additionne pas de grandeurs de dimensions différentes est facile si et seulement si on a bien pris la peine de garder les expressions **littérales** jusqu'au bout des calculs.

**Il est donc interdit d'introduire des valeurs numériques en cours de route.**

Ainsi, si  $v = 1$  m/s, on ne remplace PAS  $v$  par '1' dans une relation telle que  $d = vt$  sinon on pourrait arriver sur des relations du genre  $d = t$  NON HOMOGÈNE  $\Rightarrow$  FAUX

Vérifier si une relation du type  $F.v = \frac{dE_c}{dt}$  $\frac{dE_c}{dt}$  est homogène parait moins évident car la dimension des grandeurs en question (force *F*, vitesse *v*, variation d'énergie cinétique d*E<sup>c</sup>* pendant la durée infinitésimale d*t*) ne font pas forcément partie des dimensions fondamentales mais en sont dérivées.

On peut procéder de la façon suivante :

- On exprime la dimension de chaque grandeur dans le système international (SI) en utilisant une relation connue et dans laquelle elle apparaît lié à une masse, une longueur, une durée ... (MKSA).
- On en déduit la dimension SI de chaque membre de l'égalité ce qui permet de vérifier l'homogénéité de la relation initiale.

**Mise en pratique :** reprenons notre relation  $F.v = \frac{dE_c}{dt}$  $\frac{\mathrm{d}E_c}{\mathrm{d}t}$ .

- Membre de gauche.
	- *⋆ v* la vitesse peut s'exprimer en m.s<sup>−</sup><sup>1</sup> , on a donc [*v*] =L.T<sup>−</sup><sup>1</sup> .
	- *★ F* est une force et d'après la seconde loi de Newton ( $\vec{F} = m.\vec{a}$  en référentiel galiléen) le produit d'une masse (M) par une accélération (L.T<sup>-2</sup>) ce qui implique [*F*] =M.L.T<sup>-2</sup> : .<br>le newton est une unité dérivée des unités fondamentales et telle que 1 N=1 kg.m.s<sup>−2</sup>.
- <sup>⇒</sup> La dimension du membre de gauche est [*F.v*] = [*F*]*.*[*v*] =M.L.T<sup>−</sup><sup>2</sup> .L.T<sup>−</sup><sup>1</sup> =M.L<sup>2</sup> .T<sup>−</sup><sup>3</sup> b Membre de droite :
	- - *⋆* La durée d*t* est une différence de temps (entre *t* et *t* + *dt*) et admet donc T pour dimension.

 $\star$  L'énergie cinétique  $E_c$  s'exprime en joule (J) mais par définition,  $E_c = \frac{1}{2}mv^2$  d'où  $[E_c] =$  $1.[m].[v^2] = [m].[v]^2 = M.L^2.T^{-2}.$ 

⇒ la dimension du membre de droite est donc  $\left[\frac{dE_c}{dt}\right] = \frac{[dE_c]}{[dt]} = \frac{{\rm ML}^2.\text{T}^{-2}}{{\rm T}} = {\rm M.L^2.\text{T}^{-3}}.$ 

• Conclusion : comme les deux membres de l'égalité sont de même dimension, la relation est bien homogène.<sup>2</sup>

Remarque : le rapport d'une énergie par une durée a la dimension d'une puissance, grandeur qu'on exprimera en watt (W) plutôt qu'en unité SI (kg.m<sup>2</sup>.s<sup>-3</sup>).

La méthode exposée ci-dessus n'est généralement pas la plus rapide et il vaut souvent mieux se ramener à des grandeurs composées comme l'énergie. Par exemple dans le cas ci-dessus, on a :  $[F.v] = [F].L.T^{-1}$ . Or on sait qu'un travail *W* est une force multipliée par une longueur *F<sup>†</sup>* ·  $\overrightarrow{M_1M_2}$  , donc [*F.v*] = [*W*]*.*T −1 , or un travail est une énergie donc on a bien une énergie divisée par un temps à gauche et à droite.

**À vous de jouer!** À titre d'exemple, vérifiez si les relations suivantes sont homogènes ou pas.

- Optique : distances algébriques, *R*<sup>1</sup> un rayon de courbure, *h* une distance, *α* un angle, *f* et *f* ′ des distances focales.
	- *⋆* Taille de l'image à travers un téléobjectif : pas homogène : L=L<sup>2</sup>

$$
\overline{A'B'} = f'_1 \alpha \cdot \frac{\overline{O_3 P}^2}{-f'_3 + \overline{F_3 F'_1}}
$$

*⋆* Aberration de sphéricité d'un miroir sphérique : homogène

$$
\overline{TF_1'} = \frac{R_1 h}{2\sqrt{R_1^2 - h^2} - R_1} \left(\frac{R_1}{\sqrt{R_1^2 - h^2}} - 1\right)
$$

- Électrocinétique : notations usuelles. *ϕ* est une phase (un angle).
	- *⋆* Énergie dégagée par un résistor pendant une durée *t* : pas homogène E=P/T au lieu de E=PT

$$
\mathcal{E} = \frac{RI^2}{t}
$$

*⋆* Tension du secteur : homogène

$$
U(t) = U_0 \sqrt{2} \cos(2\pi ft + \varphi)
$$

*⋆* Rapport de deux tensions : homogène : 1=1

$$
\frac{U_s}{U_e} = \frac{R_1 + R_2}{\sqrt{R_1 R_2}}
$$

• Mécanique : *m* une masse, *L*, *z*(*t*), *z*<sub>0</sub> et *a* des longueurs, *g* l'accélération de pesanteur,  $\beta$  et  $\theta$ des angles, *k* une constante de rappel telle que la force exercée par un ressort est de la forme  $F = k(x - x_0)$ ,  $\vec{u}_r$  un vecteur unitaire,  $v_0$  une vitesse

<sup>2.</sup> Cette relation est même exacte en référentiel galiléen puisqu'il s'agit du théorème de la puissance cinétique.

*⋆* Période *T* de rotation d'un astre autour du soleil : non homogène

$$
\frac{T^2}{a^3}=\frac{\mathcal{G} m}{4\pi^2}
$$

*⋆* Position d'un point au cours d'une chute libre : pas homogène, le 2nd terme

$$
z(t) = -\frac{1}{2}gt^2 + \frac{v_0}{t} + z_0
$$

*⋆* Tension du fil d'un pendule sur un plan incliné : homogène

$$
\vec{F} = -(mL\dot{\theta}^2 + mg\sin\beta\cos\theta).\vec{u}_r
$$

*⋆* Énergie mécanique d'un point matériel : pas homogène : le premier terme est M.L.T<sup>−</sup><sup>2</sup> au lieu de M.L<sup>2</sup>.T<sup>-2</sup>

$$
E_m = \frac{1}{2}ma\dot{\theta}^2 + amg(1 + \sin\theta)
$$

## **II Cohérence d'un résultat**

Après avoir effectué les calculs de façon littérale puis vérifié l'homogénéité, saisissez l'occasion qui vous est offerte de démontrer votre bon-sens physique : **vérifiez rapidement la cohérence de vos résultats.**

**Intérêt :** il s'agit à nouveau d'un outil offert aux physiciens et dont vous ne devez pas vous passer. Cette vérification qui doit être rapide vous permet en particulier de détecter des erreurs de signe dans les calculs ou de conversion d'unité dans les applications numériques (ce n'est pas toujours possible et cela nécessite d'avoir bien compris le problème).

**Méthode de vérification :** on peut procéder en deux étapes.

- Faire varier arbitrairement (par la seule force de votre esprit) un à un les paramètres qui apparaissent dans le résultat final et vérifier que ce dernier varie de façon physiquement acceptable. Par exemple, si vous trouvez qu'une lampe consomme de moins en moins d'électricité lorsqu'elle éclaire plus, le résultat est . . .surprenant et il est pertinent de revérifier ses calculs.
- Faire enfin l'application numérique si les données le permettent et vérifier l'ordre de grandeur. Si vous devez calculer la masse du soleil et que vous trouvez 3 g comme résultat numérique, il faut sans doute revoir quelque chose.

**Mise en pratique :** un ressort de longueur à vide  $l_0$  et de constante de raideur *k* est maintenu vertical et muni d'un plateau sur lequel on a déposé une masse *m*.

Quelle est la longueur *l*éq du ressort à l'équilibre ?

- 1.  $l_{\text{eq}} = l_0 \frac{k}{m}$ *mg* ? Absurde : division par 0 si on ne pose pas de masse
- *l*éq 2.  $l_{\text{eq}} = l_0 + \frac{mg}{k}$  $\frac{ng}{k}$ ?Absurde : la longueur augmente alors que la masse pousse veel le bas
- 3.  $l_{\text{eq}} = l_0 \frac{mg}{k}$ *k* ?Parmis les 4 solutions, c'est la plus cohérente
- 4.  $l_{\text{eq}} = l_0 + \frac{k}{m}$ *mg* ?Absurde : division par 0 si on ne pose pas de masse

*z*

0

# **III Écriture correcte**

### **1. Chiffres significatifs (C.S.)**

**Définition :** lors de l'écriture d'un résultat, excepté le dernier, tous les chiffres qui apparaissent sont significatifs. Il s'agit des chiffres connus avec certitude plus le premier chiffre *incertain*.

**Exemples :**

- Si vous écrivez *T* = 12*,*3*4* s, vous avez calculé ou mesuré la période *T* au centième de seconde et si rien de plus n'est précisé, on considère avec une quasi-certitude que  $12,33 \leq$  $T \le 12,35$  s ce qui sera noté  $T = 12,34 \pm 0.01$  s (4 est le chiffre *incertain*).
- De même, si on vous demande sans plus de précision lors d'une séance de travaux pratiques de régler *f* = 1*,5* kHz, il faudra se placer à une valeur située entre 1*,4* et 1*,6* kHz. Si la consigne est maintenant  $f = 1500$  Hz, il faudra être plus précis et atteindre une fréquence comprise entre 149*9* et 150*1* Hz.

**Combien y en a-t-il ?** L'exemple précédent montre que le nombre de chiffres significatifs détermine la précision de la mesure et le physicien est tenu de l'indiquer, même de façon sousentendue.

Il faut donc veiller à utiliser le nombre de chiffres significatifs adéquat.

Pour les compter, on retiendra que **les zéro situés à gauche du premier chiffre non nul ne sont pas à comptabiliser alors que ceux à droite du dernier chiffre non nul doivent être pris en compte** (Cf. tableau ci-contre).

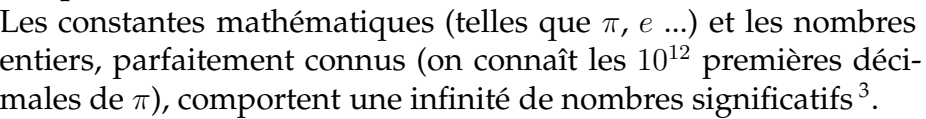

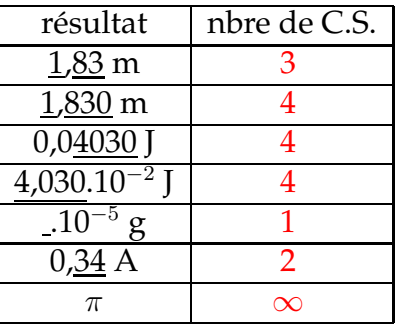

**Notation scientifique :** on peut toujours écrire une valeur en plaçant un et un seul chiffre non nul devant la virgule suivie du

reste des chiffres significatifs et enfin une puissance de dix (10*<sup>n</sup>* avec *n* un entier relatif <sup>4</sup> ).

Il est alors plus aisé de déterminer le nombre de chiffres significatifs mais la notation est plus lourde, surtout si  $n = 0!$ 

Exemple :  $m = 1531.0$  g=  $1,5310.10^3$  g=  $1,5310.10^0$  kg noté simplement  $1,5310$  kg.

**Combien faut-il en écrire ?** Encore une fois, tout dépend de la précision de la mesure effectuée ou des données fournies par l'énoncé.

On devra respecter les règles suivantes :

- Le résultat d'une multiplication ou division comporte autant de chiffres significatifs que la donnée qui en a le moins.
- Le résultat d'une fonction mathématique usuelle (cos *x*, ln *x* ...) a le même nombre de chiffres significatifs que son argument.

<sup>3.</sup> La salle *π* du Palais de la Découverte en présente 704 (seulement)

<sup>4.</sup> *n* est l'ordre de grandeur de la valeur

- Le dernier chiffre significatif obtenu lors d'une addition ou soustraction est celui sur lequel porte l'incertitude. Par exemple, si un homme de 70*,*1 kg dévore une tablette de chocolat de 120*,*0 g, son nouveau poids sera 70*,*2 kg . Par contre, si un tigre de 285 kg dévore la même tablette de chocolat, son poids sera toujours de 285 kg!
- Le point précédent est souvent source d'erreur lors des soustractions : si un homme porte un sac qu'il a pesé précisément (*msac* = 3*,*125 kg). Il se pèse avec le sac et mesure une masse *m<sup>h</sup>*+*<sup>s</sup>* = 102 kg, quelle est la masse de cette personne (avec le bon nombre de chiffres significatifs) ?10<u>2</u> − 3,12<u>5</u> = 9<u>9</u>

#### **Remarques :**

 $\mathbb{Z}_{1}$ 

- Sauf exception, on travaillera rarement avec un nombre de chiffres significatifs supérieur à 3.
- Lors de calculs en cascade, on peut donner les valeurs numériques intermédiaires en respectant les règles précédentes mais il faut reprendre celles données par la calculatrice (avec **tous** les chiffres, même non significatifs) pour poursuivre les calculs. Sans cela, on risquerait d'amplifier les erreurs dues aux arrondis.
- Ces règles sont un peu trop simplistes et un traitement plus rigoureux des erreurs sera vu plus tard dans l'année.

**Mise en pratique :** compléter le tableau suivant, il correspond au calcul par la méthode de l'ellipse du déphasage *ϕ* entre deux tension sinusoïdales.

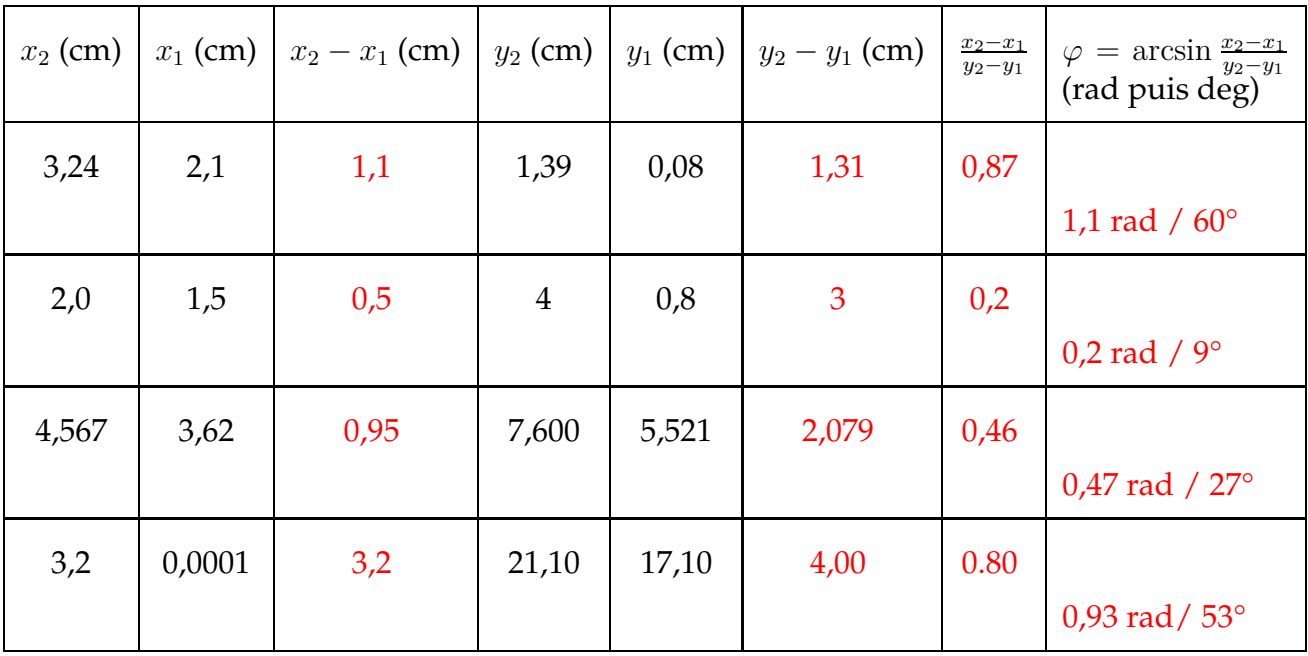

# **IV Conversion d'unité**

Il arrive fréquemment que les unités utilisés par les théoriciens (celles pratiques pour faire les calculs) ne soient pas les mêmes que celles utilisés par les expérimentateurs (celles pratiques pour faire les mesures) et pour comparer les prédictions théoriques avec la réalité expérimentale, il faut donc être capable de faire des conversions d'unités.

Par exemples :

- volume d'une bouteille d'eau en unité S.I. :  $1,5$  L =  $1,5 \times 10^{-3}$  m<sup>3</sup>
- vitesse moyenne d'un sprinteur lors d'un  $100 \text{ m}$  :  $10 \text{ m/s} = 36 \text{ km/h}$
- masse surfacique d'une feuille de papier :  $90 \text{ g/m}^2 = 9.0 \times 10^{-6} \text{ kg/cm}^2$
- concentration d'un soluté :  $25$  mmol/L =  $25$  mol/m<sup>3</sup>
- vitesse de rotation d'un moteur de voiture : 210 rad/s =  $2000$  tr/min (tour par minute)
- spectroscopie infrarouge, pic d'absorption d'une liasion méthyle : 1260 cm<sup>-1</sup> = 126000 m<sup>-1</sup>

Méthode utilisable au brouillon pour ne pas se tromper sur l'exemple du coureur de 100 m :

 $10 \text{ m/s} = 10 \times \frac{1 \text{ m}}{1 \text{ s}}$ 1 s

 $1 \text{ km} = 10^3 \text{ m} \Rightarrow 1 \text{ m} = 10^{-3} \text{ km}$ 

$$
1\ h = 3600\ s \Rightarrow 1\ s = \tfrac{1}{3600}\ h
$$

 $10 \text{ m/s} = 10 \times \frac{10^{-3} \text{ km}}{\frac{1}{3600} \text{ h}} = 10 \times 3{,}6 \text{ km/h}$ 

Si possible, vérifiez la cohérence car on se trompe parfois de sens pour les unités : par exemple pour la masse volumique de l'eau 1 kg/L = ? kg/m<sup>3</sup>. Il est fréquent d'entendre la réponse 10<sup>-3</sup> kg/m<sup>3</sup>, mais en réfléchissant, on se rend compte qu'un mètre cube prend beaucoup de place et doit donc être beaucoup plus lourd : il est évident que la conversion d'unité est ici fausse.

# **Table des matières**

### **I Homogénéité d'un résultat**

- 1. Dimensions fondamentales
- 2. Dimension et unité
- 3. Vérifier l'homogénéité d'un résultat

### **II Cohérence d'un résultat**

### **III Écriture correcte**

1. Chiffres significatifs (C.S.)

### **IV Conversion d'unité**